## **Vistumbler Portable Crack PC/Windows**

# [Download](http://evacdir.com/abridge/?VmlzdHVtYmxlciBQb3J0YWJsZQVml=woodcutter&charting=&clinicals=ZG93bmxvYWR8aEY3TkdSek1YeDhNVFkxTkRVeU1qRXhNSHg4TWpVM05IeDhLRTBwSUhKbFlXUXRZbXh2WnlCYlJtRnpkQ0JIUlU1ZA&skysurfing=destruct)

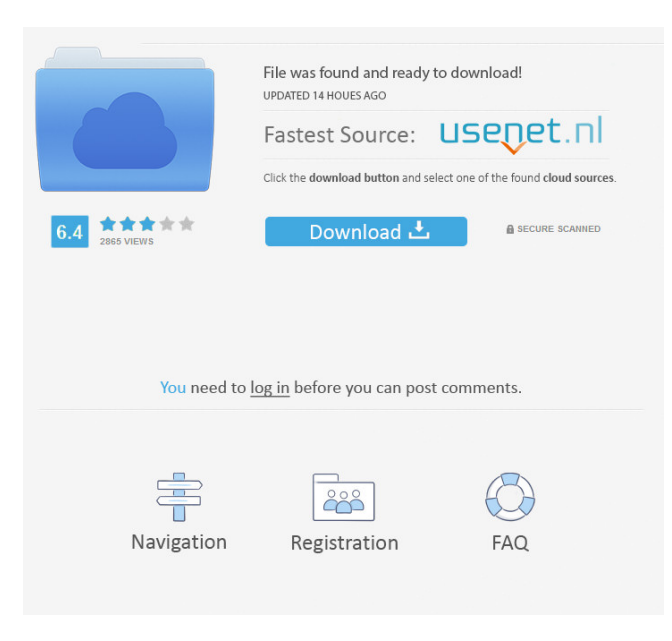

#### **Vistumbler Portable Crack+ Free Download For Windows**

Vistumbler Portable is the portable version of Vistumbler and lets you to scan for wireless access points that you can connect to. A feature that you might find useful is the fact that this software program does not require installation and therefore, you can easily copy it to any location on the hard drive or even to a portable device such as a USB flash drive. The last mentioned option enables you to use Vistumbler Portable on any computer that you may have access to. In addition to that, since installation is not a prerequisite, the Windows registry and Start menu/screen are not going to get updated with new entries. The main window is pretty straightforward, displaying a folder tree on one side, while on the other, you can view a list of all detected Wi-Fi connections. This contains a number of details such as the strength of the signal, network type, authentication and encryption, and the list goes on. All the results can be sorted according to any of these details. All the data captured can be exported to formats such as VS1, VSZ, CSV, KML, GPX and NS1, thus enabling further evaluation. The application also integrates GPS support, meaning that it can reveal an access point's position by displaying the latitude and longitude. You can even view a graphical representation of these, hide or show a compass. Although Vistumbler Portable seems pretty easy to use, it is not so

intuitive for beginners, as the lingo present can be quite difficult to understand. Despite all that, this piece of software proves to be quite efficient and responds quickly to commands. No bugs or crashes occurred during our tests. 8.2 / 10 Vistumbler Portable - Portable.exe Sometimes you want to look for wifi networks without requiring an additional device. If you do not have a laptop or a tablet with an integrated scanner, Vistumbler Portable is the right software for you. By scanning for wireless access points with its portable version you can easily locate the closest ones. It's a free utility that lets you to scan for wireless access points that you can connect to. It can be handy when you are looking for the closest wifi hotspots. Designed for Windows XP/Windows 7/Windows 8 Vistumbler Portable has a very easy to use user interface. Vistumbler Portable helps you to see the nearest

wireless access points that you can connect to. It

#### **Vistumbler Portable Crack With Keygen**

Works like a charm and that is exactly what it does! If you want to make sure that your Wi-Fi connection is secure, then try it! It installs itself automatically into your Windows system. RECOMMENDED Image Editor and Viewer ID3D11Texture2D::Release Resize an image from the Command Line Screenshot Captor Screenshot Captor is a simple tool for screenshots, and can save your screen capture to various file formats such as JPEG, BMP, PNG, GIF and SVG. The tool has a UI with friendly pop-ups with explanations for each function, so that the user need not get confused with technical terminology. It can capture the screen, or a region within it. You can even specify the area you want to capture by dragging a box around the region. AutoIt Runs an executable Task Scheduler Task Scheduler enables you to create tasks that can be executed on a regular basis, or when certain events take place. When creating tasks, you can define a specific amount of time that should pass between the start of each execution. System Information Display Drivers Display drivers are software components that can control the way that your hardware displays information to the operating system and the rest of the computer. They may provide higherresolution graphics, faster refresh rate, and enable you to use advanced color modes and other features. Microsoft Fonts You can download many different types of fonts, including some preinstalled on your system that can be utilized to print standard text documents, as well as create professional looking HTML pages. Icons Icons can be utilized to visually represent the various states of your system and the applications that you use. They can be very simple, such as a representation of a folder, or the image of a star, depending on the theme that you have applied. 3D Printers It is possible to purchase 3D printers on the Web, and you can also print your own 3D models. These can be printed in a variety of ways, with different materials and colors available for different printers. Custom Screensavers You can create your own screensavers and print them out to use as a desktop wallpaper. This can provide you with an image that will always be on your screen, as opposed to the standard screensaver, which appears only when the computer is idle. Control Panel Control 77a5ca646e

### **Vistumbler Portable Free Download**

Vistumbler Portable is a portable version of the network scanning software, Vistumbler. Vistumbler Portable lets you scan for wireless networks and connect to them. Key Features: - Scan for wireless networks that you can connect to - The application is easy to use - It doesn't require installation and can be run from any location. - Vistumbler Portable doesn't impact your Windows registry or Start Menu - You can easily copy it to a USB flash drive - It supports the full range of VSZ and VS1 formats and it lets you export the data to other formats. - You can view the GPS data of the wireless networks. - Vistumbler Portable also lets you analyze the data it captures. - The application works on all Windows operating systems. - It has a user-friendly interface that is easy to understand and use. - It works without affecting the Windows registry and Start Menu. - No bugs or crashes occurred during our tests. Star2Scan is the tool you need to capture all your 802.11 B/G/N/AC/RF devices from anywhere. Star2Scan is a small, easy to use, free Windows application that helps you to capture 802.11 WLAN B/G/N/AC/RF devices from any location in seconds. Star2Scan is compatible with all 802.11 devices and will scan for devices even if they are hidden or encrypted. You can also capture other WiFi devices such as Bluetooth, VPN and Access Points. This software is completely free to use and doesn't need to be installed on your computer. Star2Scan Features: - Supports all 802.11 devices. - VSS and ESS methods - Captures hidden and encrypted devices - Capture of both open and hidden SSIDs - Auto-detection of hidden devices - You can capture network logs from all captured devices - Ability to read and write SSIDs - Support for saving all data (received and sent), including captured network logs - Capture data from all networks around you, including VPNs - Support for saving/reading/writing ARP cache and QoS entries - Works with files larger than 4GB - You can capture devices on multiple channels - You can also get a list of currently connected networks - You can capture additional MAC addresses as "nodes" and assign them to Wi-Fi channels - Scan is performed

## **What's New In?**

Vistumbler Portable version 1.7 offers several new enhancements in terms of efficiency and user-friendliness, including a better filter option, a WiFi history report and the option to upload custom database. The main improvement consists of a better filtering option, which includes the possibility to choose which types of information you want to view in the list of results. The list is available in 3 tabs, based on the signal strength, the network type (Wi-Fi, Bluetooth, WWAN, etc.), and the network name. If the signal strength is good, a "-" is displayed, with the label "Not detected". At the top of the screen, you can see the number of connections already detected and the date of the last scan. After selecting the number of results that you want to view, you can go to the next tab, where you can select the option to view details about the network type, including the signal strength, the channel used, the MAC address, the BSSID, the encryption method used, the SSID, and the credentials used. If you select the WiFi history report option, you will get a list of scanned Wi-Fi networks and their signal strength. This is useful to find out which networks are less prone to interference. You can also set up a bookmark of your preferred networks, so that you can find them easily. Additionally, the software now supports the export of the recorded data into different formats, such as VS1, VSZ, CSV, KML, GPX and NS1. Vistumbler Portable is also available for iOS devices, being a part of the Vistumbler PRO App. An easy to use wireless map program to see the wireless networks in your immediate area. Supports monitor mode for total access to the wireless networks in your area. Works on Windows, Mac, and Linux. If you are using Vistumbler or other programs to look for wifi networks around you, you might want to integrate the collected information into an information map. This is just one way to see where wireless networks are located around you. Vista AutoMap is designed to create a map with the networks detected. The option to select the area and the way the map should be drawn, are fully customizable, allowing you to get a map that best fits your preferences. There are options to use the maps created by Vista AutoMap on Windows, Mac, and Linux. You can turn the map off or on at any time. It is also possible to manually add networks to the map. Requirements: Windows 10, 8, 7, Vista or XP Vista AutoMap is a free small application. Vista AutoMap allows you to see the wireless networks in your immediate area and even to add wireless networks to the map from your computer. It allows you to create a map that best fits your preferences. You can

## **System Requirements For Vistumbler Portable:**

Mac OS X 10.9 or later Sign up for the Pre-order Goodie bag and get access to the limited edition desktop wallpapers Quantic Dream is proud to offer you the beautiful and stylish  $14" \times 10"$  art prints based on the computer graphics of the game. Each image is dedicated to one of the eight customizable avatars, and includes an exclusive art piece. You also get a bonus digital download of the game's soundtrack, featuring music by Frédéric W. Valin, Jennifer Kessinger, and Jordan

Related links:

[https://morda.eu/upload/files/2022/06/sURtgQBoulbuIvw8TRUe\\_06\\_9caa49acc27684a5731baa4fbd5b35dd\\_file.pdf](https://morda.eu/upload/files/2022/06/sURtgQBoulbuIvw8TRUe_06_9caa49acc27684a5731baa4fbd5b35dd_file.pdf) <https://wanoengineeringsystems.com/wp-content/uploads/2022/06/pryssaky.pdf> [https://mercatoposto.com/wp-content/uploads/2022/06/XRayPC\\_Spyware\\_Process\\_Analyzer.pdf](https://mercatoposto.com/wp-content/uploads/2022/06/XRayPC_Spyware_Process_Analyzer.pdf) [https://battlefinity.com/upload/files/2022/06/9B6NApNkTUFJHZWMd11l\\_06\\_9caa49acc27684a5731baa4fbd5b35dd\\_file.pdf](https://battlefinity.com/upload/files/2022/06/9B6NApNkTUFJHZWMd11l_06_9caa49acc27684a5731baa4fbd5b35dd_file.pdf) <http://minnesotafamilyphotos.com/wp-content/uploads/2022/06/MaxiVista.pdf> <http://thanhphocanho.com/?p=28255> <https://earthmdhemp.com/wp-content/uploads/2022/06/clemward.pdf> <https://cb4.travel/wp-content/uploads/2022/06/ikeand.pdf> <http://veterinarybuyersgroup.com.au/touro-cloud-backup-crack-free-3264bit/> <http://www.chelancove.com/employee-training-manager-crack-full-product-key-2022/>